## **Inhaltsverzeichnis**

٠

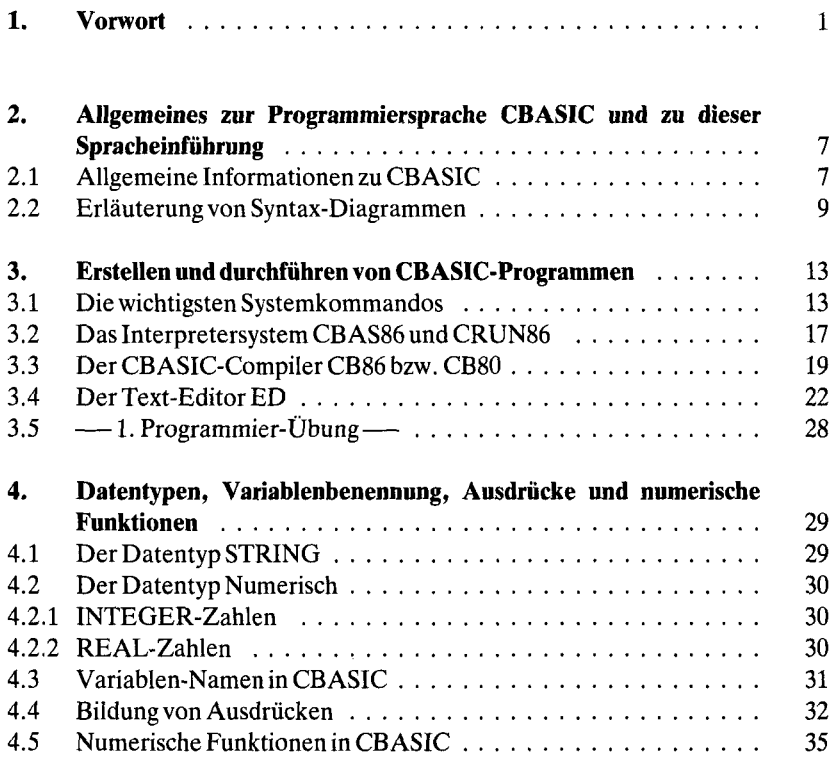

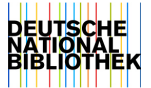

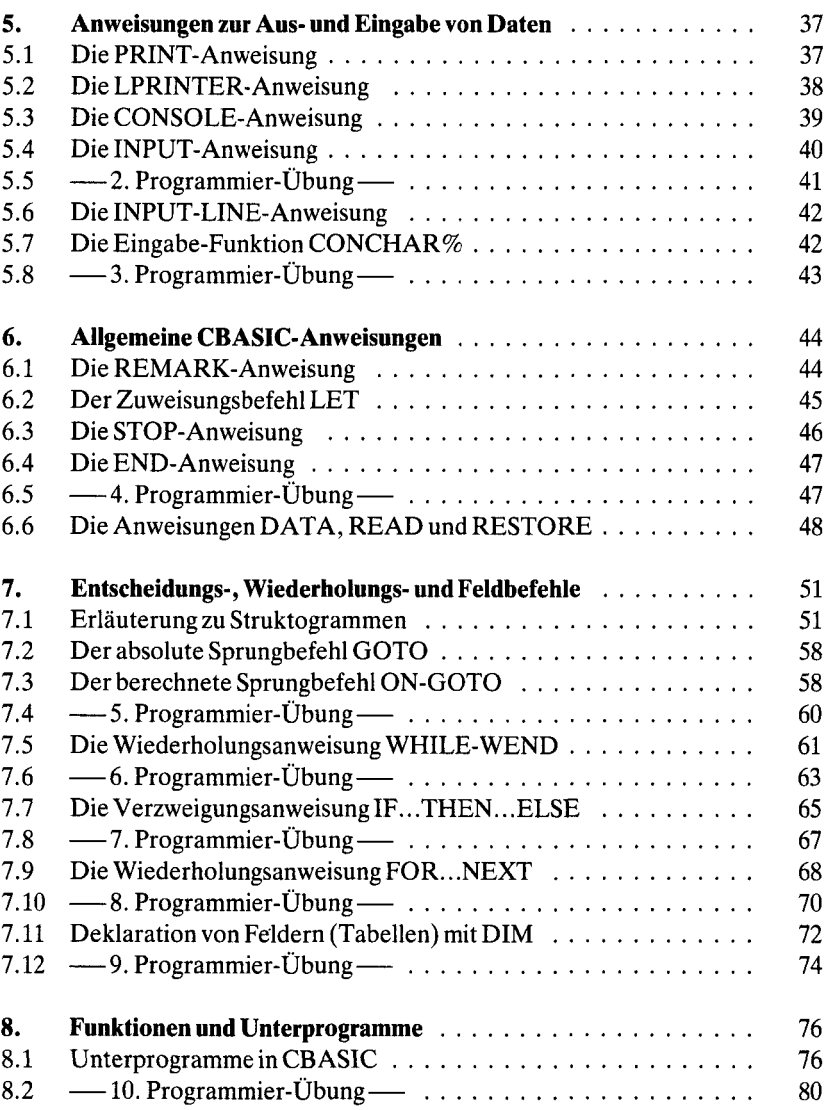

 $\mathcal{L}^{(1)}$ 

 $\hat{\boldsymbol{\epsilon}}$ 

 $\cdot$ 

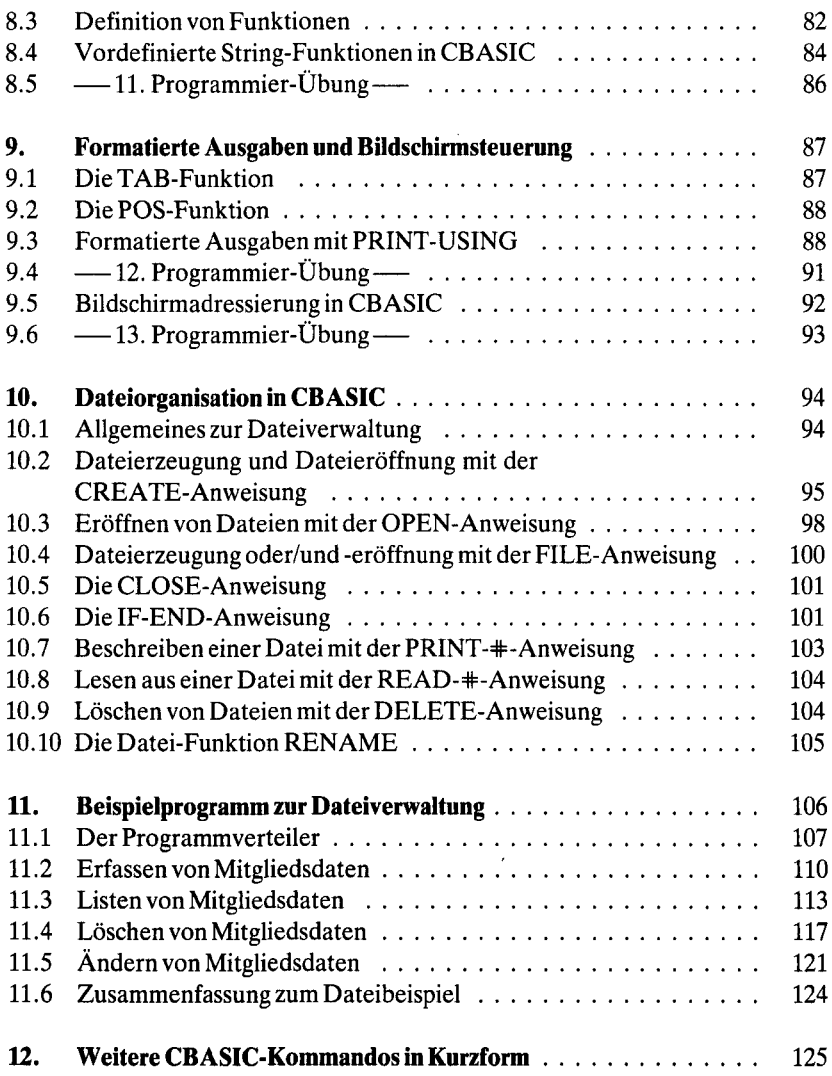

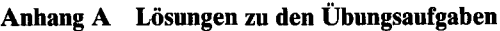

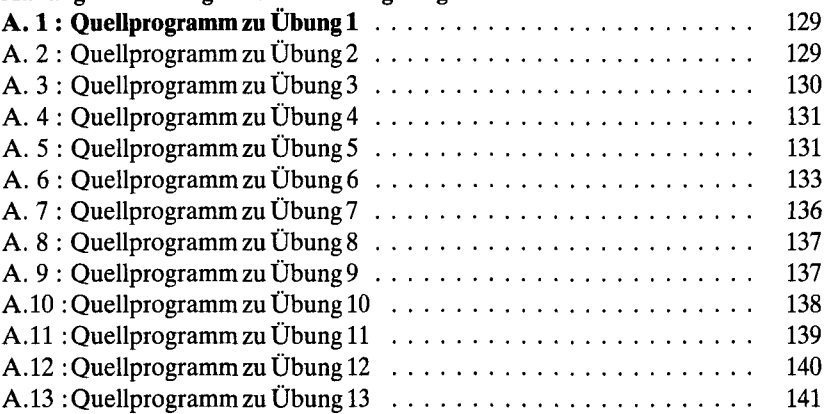

## **Anhang B Das Interpretersystem CBAS und CRUN**

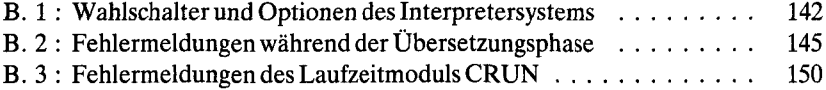

## **Anhang C Das Compilersystem CB86 mit LINK86**

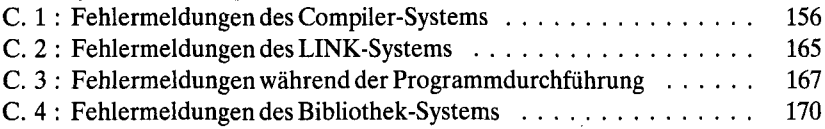